## PHOTOGRAPHIER DES mammifères

**KNALLAR KNALLAR MEDILIKAN** 

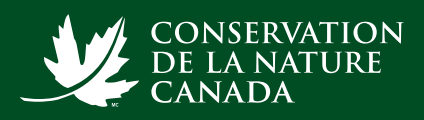

**Le Grand** 

BioBlit<sub>2</sub>

**#BioBlitzCNC** 

**Les mammifères peuvent être difficiles à photographier, car ils sont souvent farouches, trop rapides ou bien camouflés. Pour augmenter vos chances de faire des photos qui méritent d'être téléversées sur iNaturalist, voici quelques conseils.**

**Zoomez** pour prendre une bonne photo tout en gardant une distance sécuritaire. S'approcher de trop près des animaux sauvages peut les stresser et vous mettre en danger. Les appareils photo numériques vous permettent de zoomer de plus près qu'un téléphone intelligent ou une tablette.

**Prenez un maximum de photos!** Plus vous prendrez de photos, plus vous aurez de chances que certaines d'entre elles soient bien nettes. Si votre sujet est en mouvement, utilisez les réglages « rafale », « action » ou « haute vitesse » pour rapidement prendre une multitude de photos.

**Photographiez les principales caractéristiques qui vous aideront à reconnaître l'espèce :** la forme de son corps, la couleur et les motifs de son pelage, la forme et la position de ses oreilles, ainsi que la présence ou l'absence de queue.

**Recadrez vos photos** avant de les téléverser dans iNaturalist pour différencier plus facilement l'animal de l'arrière-plan.

**Photographiez d'autres preuves de la présence d'une espèce.**  Même si vous n'avez pas la chance de voir des mammifères, vous pouvez néanmoins photographier des éléments témoignant de leur présence (empreintes, excréments, ossements [plus particulièrement des crânes]). Pour donner une idée de leur taille, incluez une règle ou une pièce de monnaie dans votre photo. Les enregistrements audio permettent aussi de reconnaître les mammifères que vous entendez sans les voir.

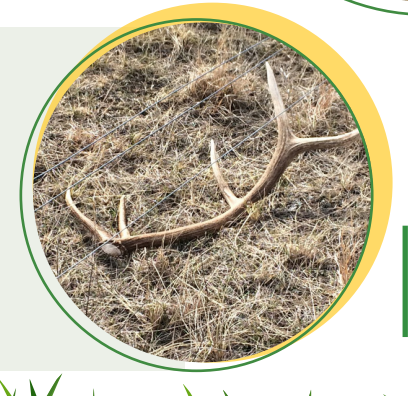

**Photos de haut en bas :** Orignal (Doug Derksen); Lapin de Nuttall (Leta Pezderic/CNC); Cerf mulet (CNC); Panache (CNC).